# **2x 1xbet**

- 1. 2x 1xbet
- 2. 2x 1xbet :galera bet e bom
- 3. 2x 1xbet :site double blaze

## **2x 1xbet**

Resumo:

**2x 1xbet : Bem-vindo ao mundo das apostas em mka.arq.br! Inscreva-se agora e ganhe um bônus emocionante para começar a ganhar!**  contente:

### **2x 1xbet**

Desde a implementação do Pix no Brasil, o processo de saque em 2x 1xbet casas de apostas online like 1xBet tornou-se ainda mais fácil e seguro. Neste artigo, eu vou lhe mostrar, étape por étape, como realizar um saque na 1xBet usando o Pix.

#### **Etapa 1: Faça login em 2x 1xbet 2x 1xbet conta na 1xBet**

Primeiro, você precisa entrar no site da 1xBet e fazer login em 2x 1xbet 2x 1xbet conta. Se você ainda não tem uma conta, pode facilmente se registrar em 2x 1xbet alguns poucos passos.

#### **Etapa 2: Navegue até a página de saque**

Após entrar no site e fazer login, navegue até a página de saque. Essa é tipicamente encontrada sob "Minha conta" ou "Conta" no menu principal do site.

#### **Etapa 3: Selecione o método de saque Pix**

Na página de saque, você verá um leiaute de opções para o método de saque desejado. Selecione "Pix" como seu método de saque.

#### **Etapa 4: Insira a informação do seu Pix**

Depois de selecionar o Pix como seu método de saque, insira as informações do seu Pix, como o endereço do seu Pix (geralmente um endereço de e-mail ou número de celular) e o valor que deseja sacar.

#### **Etapa 5: Confirme o saque**

Após inserir as informações do seu Pix e o valor desejado, você será redirecionado para uma página de confirmação. Certifique-se de verificar cuidadosamente as informações antes de confirmar o saque. O dinheiro será depositado em 2x 1xbet 2x 1xbet conta bancária associada ao seu Pix dentro de alguns minutos.

## **Conclusão**

Como você pode ver, sacar dinheiro na 1xBet usando o Pix é um processo simples e direto. Agora é possível aproveitar ao máximo seus ganhos e segurança ao realizar seus saques.

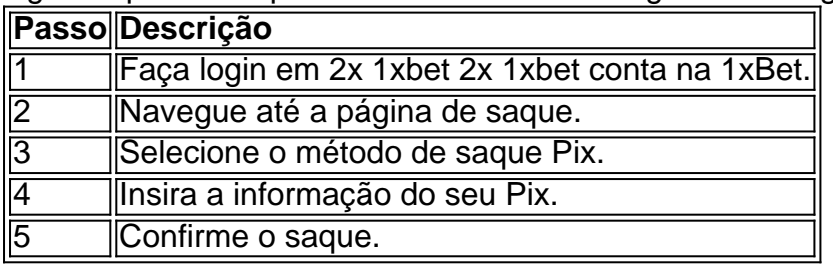

### **2x 1xbet**

#### **10 de mar. de 2024**

O aplicativo de apostas desportivas 1xBet foi atualizado recentemente para a versão 4.0 0, trazendo consigo melhorias e novos recursos para os seus utilizadores. Para quem não conhece, o 1xBet oferece a possibilidade de fazer apostas online em 2x 1xbet diferentes campeonatos de futebol, bem como em 2x 1xbet outros esportes, como Basquetebol, Voleibol, Tênis e muito mais.

#### **Novidades na versão 4.0 0**

Na nova versão 4.0 0, os utilizadores podem esperar melhorias significativas no desempenho e estabilidade do aplicativo, um novo design e interface amigável, suportando ainda mais dispositivos móveis com sistema operacional Android e iOS.

#### **Detalhes Técnicos**

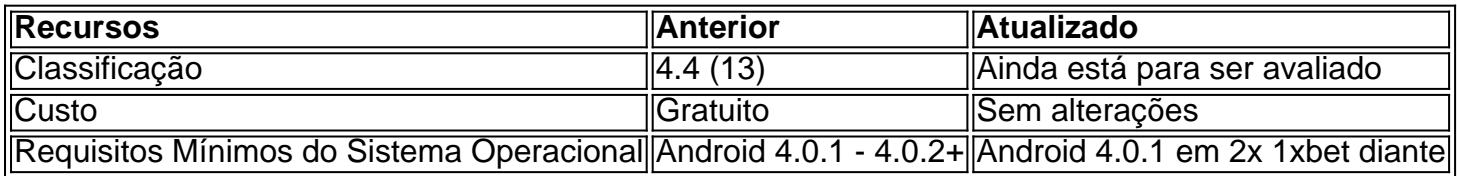

#### **Como Baixar e Instalar**

- 1. Visite o site web oficial do 1xBet em 2x 1xbet seu dispositivo móvel.
- 2. Efetue o Download do arquivo APK para 2x 1xbet pasta de Downloads.
- 3. Ative a opção "Fontes Desconhecidas" nas configurações do seu dispositivo móvel.
- Localize na 2x 1xbet lista de Downloads, clique no arquivo APK e siga as instruções de 4. instalação.

#### **Recomendação Final**

O 1xBet, com a versão 4.0 0 agora disponível, proporciona um excelente ambiente seguro e confiável para seus apostadores. Agora pode colocar 2x 1xbet confiança em 2x 1xbet 2x 1xbet sorte, independentemente da localização, dadas as elevadas probabilidades por meio deste versátil aplicativo de esportes.

#### **Questionário Extendido**

Q: É preciso criar uma conta antes de se pode fazer apostas no 1xBet?

Sim, você vai precisar ter uma conta, o que é simples de se criar, e oferece alguns prêmios interessantes e ofertas de boas- vindas para dar os primeiros passos.

Q: O 1xBet oferece qualquer tipo de cash-out ou estratégia automatizada durante meus jogos? Sim, o 1xBet oferece recursos para que você possa fazer close bets,"Lock In Profit" alguns dos seus lucros antes do final do jogo ou persistente automatizado que aperfeiçoa 2x 1xbet experiência do jogo.

## **2x 1xbet :galera bet e bom**

## **2x 1xbet**

1xBet é um site de apostas online confiável no Japão, que oferece uma plataforma de apostas esportivas completa e fácil de usar. Com serviços de apostas esportivas em 2x 1xbet todo o mundo, 1xBet oferece uma grande variedade de opções de apostas e cotações excepcionais. O site está disponível em 2x 1xbet japonês e aceita ienes japoneses.

## **2x 1xbet**

Com 1xBet, você pode apostar em 2x 1xbet eventos esportivos ao vivo e futuros com as melhores cotações. Oferecemos apostas em 2x 1xbet esportes populares no Japão, como futebol, basquete e beisebol, bem como em 2x 1xbet outros esportes em 2x 1xbet todo o mundo.

### **Bônus e ofertas especiais**

1xBet é conhecido por suas ótimas promoções, com bônus de boas-vindas e ofertas especiais regulares. Além disso, oferecemos um programa de fidelidade vantajoso para nossos jogadores leais.

### **Métodos de pagamento confiáveis**

1xBet garante métodos de pagamento seguros e confiáveis, apostas esportivas em 2x 1xbet todo o mundo. Você pode fazer depósitos e retiradas com JPY em 2x 1xbet contas bancárias, cartões de crédito, portais online, criptomoedas e outros métodos populares.

## **Conclusão**

Se você está procurando um site confiável para apostar em 2x 1xbet esportes, 1xBet é uma excelente escolha. Com nossa plataforma de apostas esportivas completa e facíl de usar, alta variedade de opções de apostas e cotações boas, você pode apostar com confiança no Japão com 1xBet.

### **Perguntas frequentes**

1. O que é 1xBet?

1xBet é um site de apostas online confiável no Japão, oferecendo uma plataforma de apostas esportivas completa e fácil de usar.

2. Quais idiomas estão disponíveis em 2x 1xbet 1xBet?

O site está disponível em 2x 1xbet japonês.

3. Quais esportes podem ser apostados em 2x 1xbet 1xBet?

Oferecemos apostas em 2x 1xbet esportes populares no Japão, como futebol, basquete e beisebol, bem como em 2x 1xbet outros esportes em 2x 1xbet todo o mundo.

4. Quais são as formas de pagamento disponíveis em 2x 1xbet 1xBet?

Você pode fazer depósitos e retiradas com JPY em 2x 1xbet contas bancárias, cartões de crédito, portais online, criptomoedas e outros métodos populares.

A plataforma de apostas 1xbet vem crescendo em 2x 1xbet popularidade no Brasil e está oferecendo ótimas oportunidades aos seus usuários. No entanto, alguns usuários podem encontrar o erro 502 Bad Gateway, que pode ser solucionado com algumas etapas simples. Neste artigo, você vai entender:

O que é o erro 502 Bad Gateway e como ele afeta a plataforma 1xbet; Passos para resolver o erro 502 Bad Gateway em 2x 1xbet diferentes situações; Como se registrar na plataforma 1xbet e aproveitar as promoções oferecidas;

## **2x 1xbet :site double blaze**

Eu saí como gay no final dos meus 20 anos, depois de muitos e profundos repressões (eu tinha uma família tradicional mais sentimentos por vergonha ou medo). Rapidamente me casei com outra mulher que amava muito mas lute para encontrar o desejo 2x 1xbet explorar minha sexualidade. Sentia-me capaz apenas fazer isso sozinha após quatro meses ter terminado a relação comigo mesma; tive ciúmes da liberdade dela ao descobrir 2x 1xbet própria vida sem envergonhar: depressão and confusionerness followed I!

- valor e partiu para explorar a minha sexualidade sem se preocupar o que as outras pessoas pensam. Mas mesmo com esta liberdade eu me sinto perdido? Estou tentando tornar-me parte de uma cultura mais estranha, encontrar 2x 1xbet independência sexual além da tribo mas não sei quem sou – Eu conheço gay também estou fora do binário Agora tenho 30 anos ou menos; E temo essa exploração dos diferentes amantes...

Você realmente sabe o que quer: "amor e intimidade". Tente deixar de lado a pressão da seguinte ideologia, procurar uma tribo ou tentar encontrar um auto-descritivo; nada disso é tão importante quanto saber se você está sendo alguém com necessidades humanas comuns. Quem merece achar amor prazer - compreensão – aceitação... E quem vale muito por si mesmo! Siga 2x 1xbet intuição 2x 1xbet vez do seu pensamento para poder escolher suas maneiras mais simples possível...

Pamela Stephenson Connolly é uma psicoterapeuta com sede nos EUA que se especializa no tratamento de distúrbios sexuais.

Se você gostaria de conselhos da Pamela sobre questões sexuais, envie-nos uma breve descrição das suas preocupações para private.livestheguardian (por favor não enviar anexos). Toda semana a paMELA escolhe um problema que será publicado online e lamenta por ela ser incapaz 2x 1xbet correspondência pessoal com o seu parceiro ou cliente do site; as submissões estão sujeitas aos nossos termos & condições: WEB

Author: mka.arq.br Subject: 2x 1xbet Keywords: 2x 1xbet Update: 2024/6/27 16:22:47